## **O - Buoys, Beacons and Daymarks, Notice Marks**

## **O.1 Buoys**

## **O.1.1 Buoy at Bifurcation of Channel (M)**

A buoy at a fairway junction may indicate by its top mark on which side it is preferable to pass (main channel).

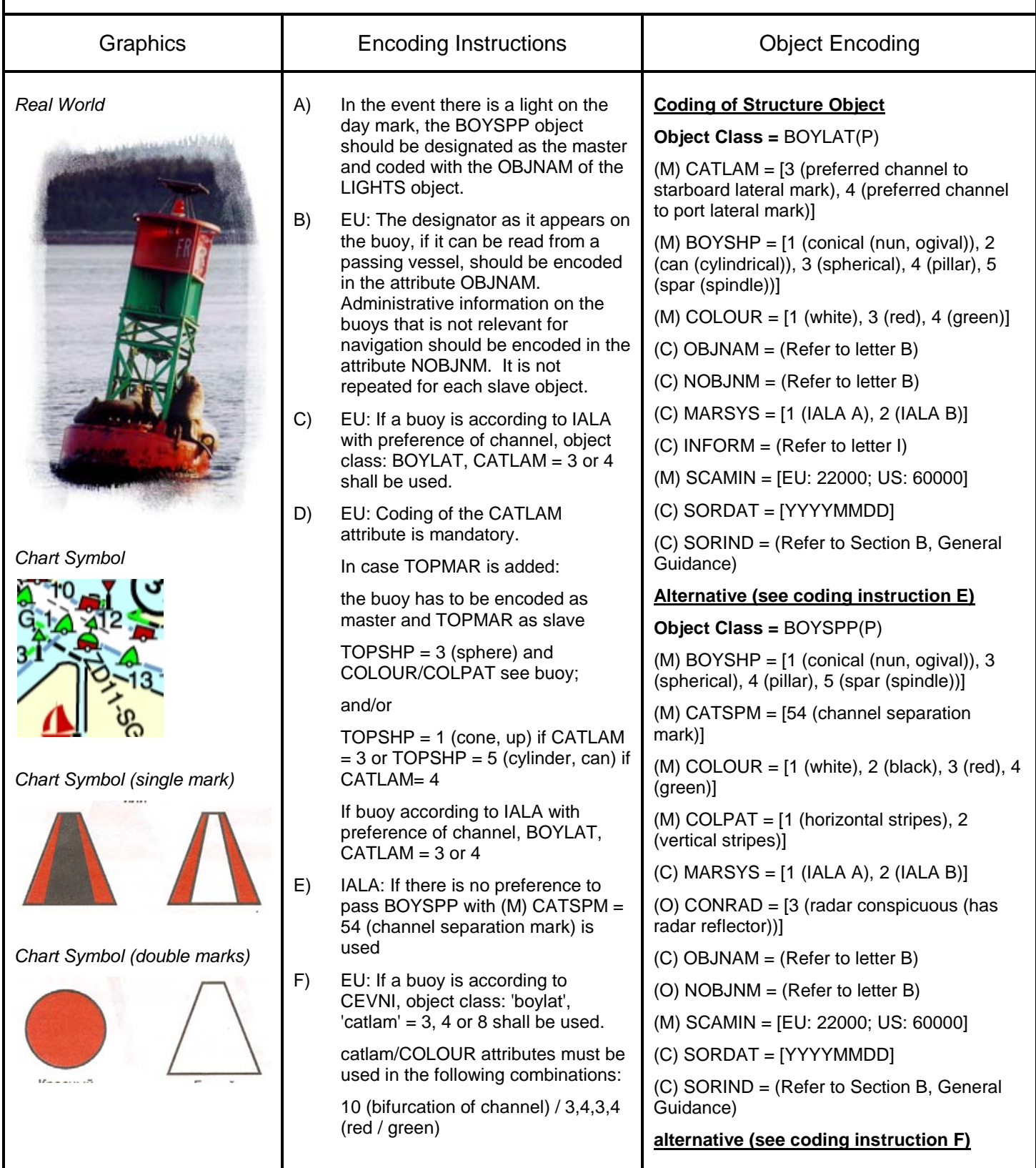

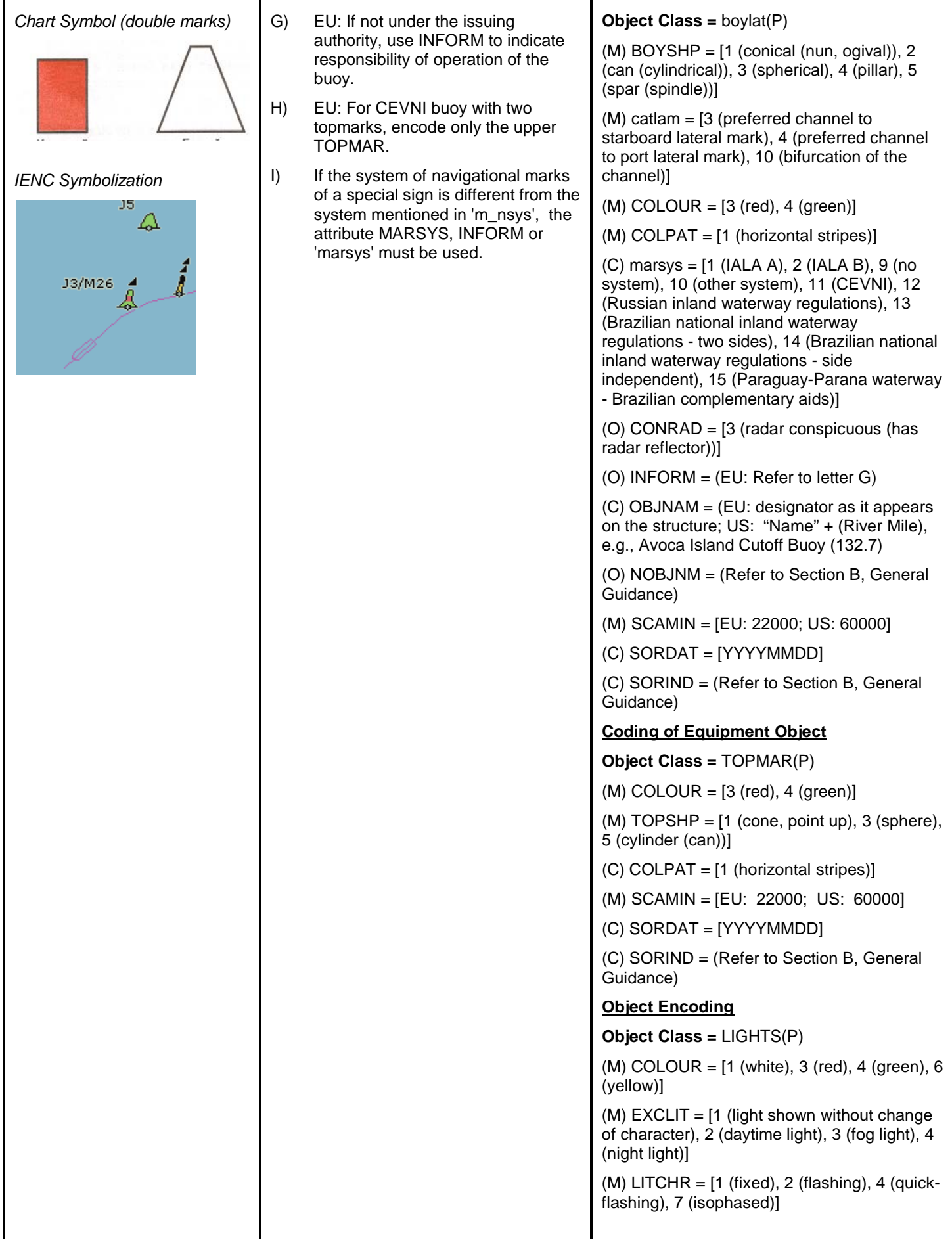

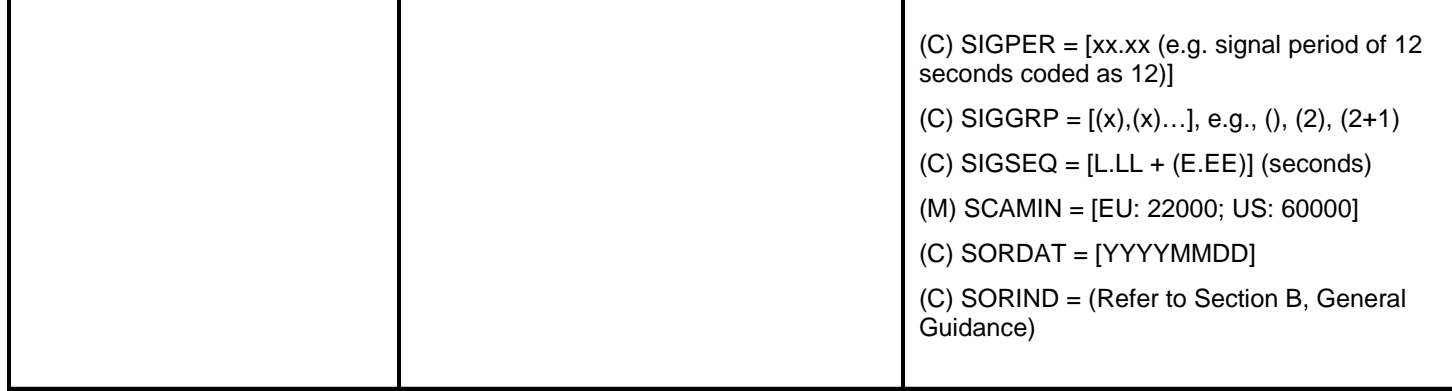